## SAP ABAP table JPT\_MESSAGE\_MAT {ISM: Media (Issues) Preselected for Announcement}

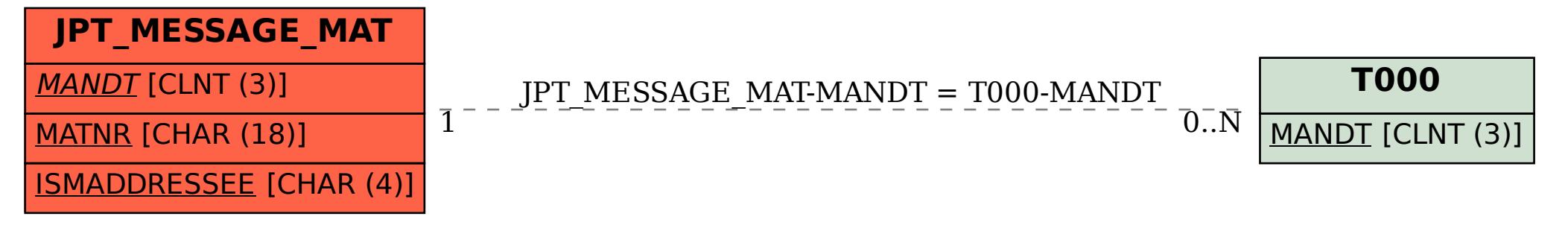